**Shutdown After Crack With Keygen**

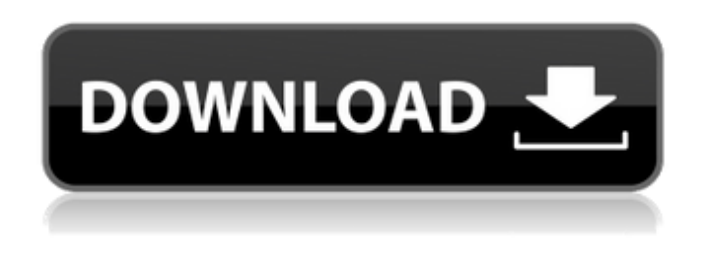

**Shutdown After Crack [Win/Mac] (2022)**

Shutdown After is one of the many tools out there developed to shut down the computer at a defined time. The market is already full of this type of apps and Shutdown After doesn't seem to be anything special, only that it provides a plain and simple interface with just a few options. In plain English, this is a tool aimed at both rookies and those more experienced who want to schedule a system shutdown with just a few clicks. Once you launch it, you are allowed to schedule the shutdown either after a specific period of time or simply at a configured hour. What's more, you can set the application to wait for 30 seconds before proceeding with the

shutdown, thus allowing users to cancel the action. Hotkey support is also available in case you wish to control the app from the comfort of your keyboard, and so is a System Tray icon that lets you control the scheduled actions or access the configuration screen. Shutdown After doesn't affect the overall stability of

the system and since it's all such a lightweight application, it works smoothly on all Windows versions out there. Shutdown After 1.7.2 Shutdown After 1.7.2. Shutdown After is one of the many tools out there developed to shut down the computer at a defined time. The market is already full of this type of apps and Shutdown After doesn't seem to be anything special, only that it provides a plain and simple interface with just a few options. In plain English, this is a tool aimed at both rookies and those more experienced who want to schedule a system shutdown with just a few clicks. Once you launch it, you are allowed to schedule the shutdown either after a specific period of time or simply at a configured hour. What's more, you can set the application to wait for 30 seconds before proceeding with the shutdown, thus allowing users to cancel the action.

Hotkey support is also available in case you wish to control the app from the comfort of your keyboard, and so is a System Tray icon that lets you control the scheduled actions or access the configuration screen. Shutdown After doesn't affect the overall stability of the system and since it's all such a lightweight application, it works smoothly on all Windows versions out there. All in all, Shutdown After is a handy piece of software, although it's pretty obvious that this isn't the most eye-appealing application on the market. It adopts just a plain and simple GUI, with very simple options. Shut

**Shutdown After Crack [2022-Latest]**

Shutdown After is a program that allows you to schedule the restart or shutdown of your PC. It can be used to automate hardware maintenance tasks, reboot PCs, shutdown computers, or enter sleep mode. Shutdown After allows you to power on and off computers in a pre-defined interval. Shutdown After allows you to power on and off computers in a pre-defined interval. shutdown at 09:00 shutdown at

10:00 shutdown at 12:00 shutdown at 14:00 shutdown at 18:00 shutdown at 22:00 shutdown at 06:00 shutdown at 08:00 shutdown at 10:00 shutdown at 12:00 shutdown at 14:00 shutdown at 18:00 shutdown at 22:00 shutdown at 06:00 shutdown at 08:00 shutdown at 10:00 shutdown at 12:00 shutdown at 14:00 shutdown at 18:00 shutdown at 22:00 shutdown at 06:00 shutdown at 08:00 Shutdown After Screenshots: For Windows 10: Shutdown After Windows 10: Turn off the computer Turn off the computer Turn off the

computer Turn off the computer Turn off the computer 09e8f5149f

Shutdown After is the latest Windows-based shutdown product in the market. The software is useful for those who want to shut down their computers at a specified time. The application will notify you after the set amount of time has passed and will ask you if you want to power off your computer. Shutdown After includes a large number of shutdown settings. With their help you can customise the shutdown, set it to power off after a specified amount of time or at a certain hour. When you shut down your computer, you will see a dialog box at the end of the process telling you that the system is powered down. You can find the shutdown settings in a separate configuration window that is accessible through a tray icon. Shutdown After can also shutdown all applications on the computer when you close them. When the applications are closed, the shutdown settings are used to automatically shutdown all the applications on your system. You can also shutdown all programs and have a specific

## application shutdown (the shutdown settings are used to specify which application should shutdown when all other programs are closed). Features: 1)Shutdown after certain time(Configure time). 2)Turn On or off the system at a specific time(Configure time). 3)System tray icon. 4)Hotkey support. 5)Power off after a specified time. 6) Shutdown all programs after all programs are closed. 7)RESTART SHUTDOWN when all programs are closed. 8)

Power off all programs when a defined shutdown action is executed. Shutdown After 4.4.0.0 - Release Date: 2018/05/18 - Category: Shutdown after - Version: 4.4.0.0 - License: Freeware - Size: 1.63 MB - Developers: hpwinthesis - Web Site: - Windows: All Windows OS Shutdown After ShutDown After is a powerful system shutdown utility that allows you to schedule or delay a shutdown of your Windows

computer at any time. The application can send an electronic email with a customized shutdown link, you can choose to shut down your system at a specified time or with a click on an alarm. The application can be used for shutdown of any application (including browser) and for shutdown

## after a specified time. The shutdown can also be delayed after a specified number of seconds. The software can restart your computer from shutdown, its

**What's New in the Shutdown After?**

Shutdown After is an easy to use tool designed to help you schedule a computer shutdown at a specific time. Shutdown After offers three different scheduling modes: 1 - Scheduled shutdowns 2 - Log off user 3 - Terminate process Shutdown After also allows you to shutdown the computer after a particular time period and shutdown it cleanly after a process termination. How it works: Shutdown After, uses a lock file to ensure the scheduler will wait for the scheduled shutdown. The lock file is created in the location specified by the "Locking script" setting and is only unlocked when the "Lock the script" option is deselected. The "Lock the script" option gives you the ability to force the scheduler to wait for the defined time before unlocking the lock file. Shutdown After makes use of the taskkill command

to shutdown the computers. This command is run by the scheduler after the specified time period, so that the scheduled shutdown will occur after the time. Shutdown After has also a system tray icon and hotkey support. The icon will display the current status of the scheduled shutdowns. The hotkey allows you to control the application from the comfort of your keyboard. Shutdown After has a freeware version and a full version, you can use it for free. Shutdown After also provides a FAQ and a User Guide. Shutdown After Free Size: 6.1 MB Netstastic - Netstastic is a powerfull built-in program for Windows, that allows you to search and download files from any Internet source directly in your desktop. With over 860 internet sources selected, Netstastic is one of the most complete search engines in the file type and format. Founded in 1995, Netstastic is a subsidiary of Macrosystems Int., formerly known as Deutch-Macromedia. You may not need to know that Netstastic was the first search engine to search for search engines. :) Support: There is an exclusive web site for free support and communication with the developers of Netstastic is

always easy and free of charge. In case you have any problem with the software and wish to get the most updated version, please visit the support page. In addition to this, there is also a page on their website where you will find various program manuals, documentation and instructions, as well as a great number of video tutorials and help files. This is a very

• Windows XP, Vista, 7, 8, 10 • 1 GHz Processor • 2 GB RAM • 3 GB free hard disk space • DirectX 9.0 or later Game Files: Install: • Extract data from the ISO or 7z file • Mount the iso image or open the zip folder. • Copy or move the crack/patch/dll/fix/uninstall files from the patch folder to the game directory. • Play game Uninstall

[https://sebastianarnezeder.com/wp-content/uploads/2022/06/Portable\\_IP\\_Address\\_Fetcher\\_MacWin\\_Updated.pdf](https://sebastianarnezeder.com/wp-content/uploads/2022/06/Portable_IP_Address_Fetcher_MacWin_Updated.pdf) [https://www.safedentalimplants.org/wp-content/uploads/2022/06/Quick\\_Ping\\_Monitor\\_IPV6.pdf](https://www.safedentalimplants.org/wp-content/uploads/2022/06/Quick_Ping_Monitor_IPV6.pdf) [http://aceite-oliva.online/wp-content/uploads/2022/06/Autopan\\_Modulator\\_\\_Crack\\_\\_Activation\\_Code\\_With\\_Keygen.pdf](http://aceite-oliva.online/wp-content/uploads/2022/06/Autopan_Modulator__Crack__Activation_Code_With_Keygen.pdf) <http://ifurnit.ir/2022/06/08/m4v-player-crack-download/> [https://affiliateschools.com/upload/files/2022/06/3f47ZUxtTHsxidRcXrum\\_08\\_3684016b92f9ff908445425d86820f1a\\_file.pdf](https://affiliateschools.com/upload/files/2022/06/3f47ZUxtTHsxidRcXrum_08_3684016b92f9ff908445425d86820f1a_file.pdf) <http://launchimp.com/odbc-driver-for-netsuite-2-0-2-crack-free-license-key-free-for-windows/> <https://professionalcookingtips.com/foto-mosaik-edda-standard-crack-with-registration-code-latest-2022/> <https://elsaltodeconsciencia.com/ozsync-7-04-01-crack-registration-code-win-mac-latest/> <https://holidayjuice.com/krypter-command-line-crack-3264bit-updated-2022/> <http://www.advisortic.com/?p=26090> [https://estalink.fun/upload/files/2022/06/IK1nsZzWII12ntJR2JU9\\_08\\_3684016b92f9ff908445425d86820f1a\\_file.pdf](https://estalink.fun/upload/files/2022/06/IK1nsZzWII12ntJR2JU9_08_3684016b92f9ff908445425d86820f1a_file.pdf) <https://www.raven-guard.info/daybook-free-3264bit/> [https://www.caelmjc.com/wp-content/uploads/2022/06/Timetable\\_With\\_Serial\\_Key\\_Free\\_Download\\_3264bit.pdf](https://www.caelmjc.com/wp-content/uploads/2022/06/Timetable_With_Serial_Key_Free_Download_3264bit.pdf) <https://fitenvitaalfriesland.nl/wp-content/uploads/2022/06/sepalavr.pdf> https://tejarahworld.com/wp-content/uploads/2022/06/Scrawlr\_Crack Free\_License\_Key\_Free\_Download.pdf <https://soflodetox.com/wp-content/uploads/2022/06/clanatt.pdf> <https://aurespectdesoi.be/mx-calendar-0-50-16-crack-3264bit-updated/> <http://armina.bio/?p=12015>

<https://5e19.com/pretty-reports-crack-activator-free-2022/>

<http://streetbazaaronline.com/?p=58169>